# Serverless computing endpoint based on AWS container cluster

Rafał Grzymkowski, INP PAS **The 8th DIRAC Users' Workshop 22-25 May 2018, CC-IN2P3, Lyon**

### What is Serverless application?

Application based on cloud native services. We don't need to wory about VMs management, security patches, scaling, all this is out of box.

- Function-as-a-Service (FaaS)
- HTTP API service
- Object Storage
- Job Scheduler based on Container Clusters

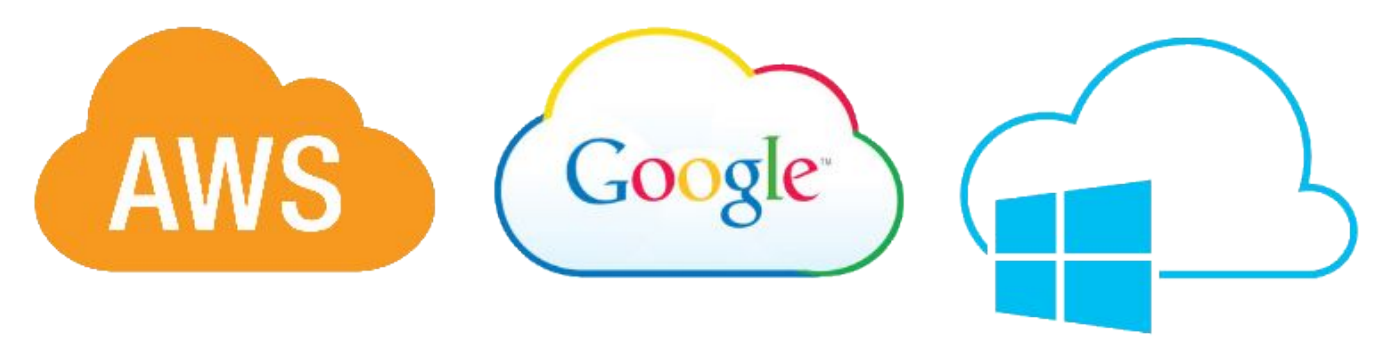

### The Idea

- To build a grid compatible computing endpoint based on cloud navite architecture.

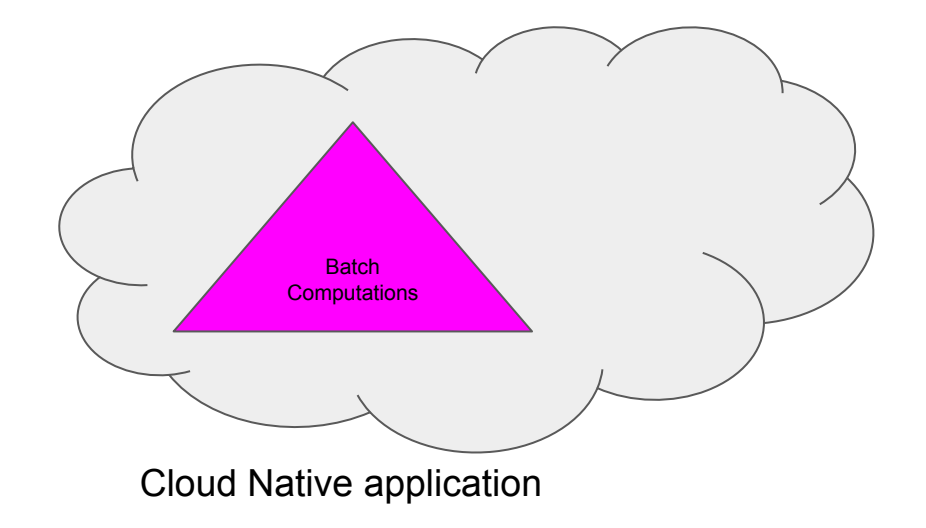

### The Idea

- To build a grid compatible computing endpoint based on cloud native architecture.
- With REST interface.

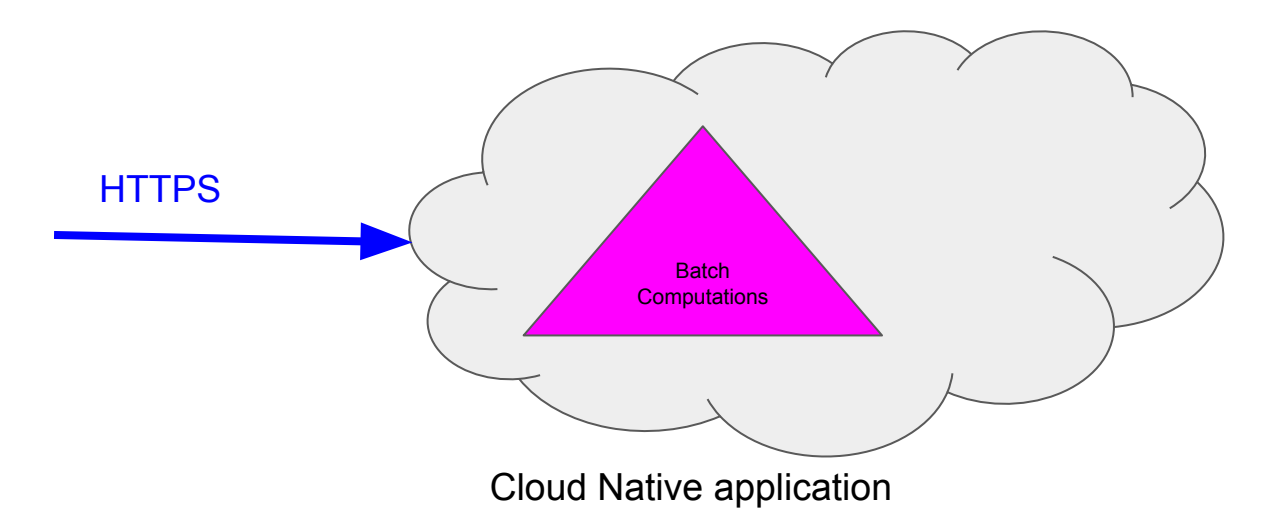

### The Idea

- To build a grid compatible computing endpoint based on cloud native architecture.
- With REST interface.
- So we can map pilot jobs straight to AWS Batch jobs (scaling based on job queue, not on resources)

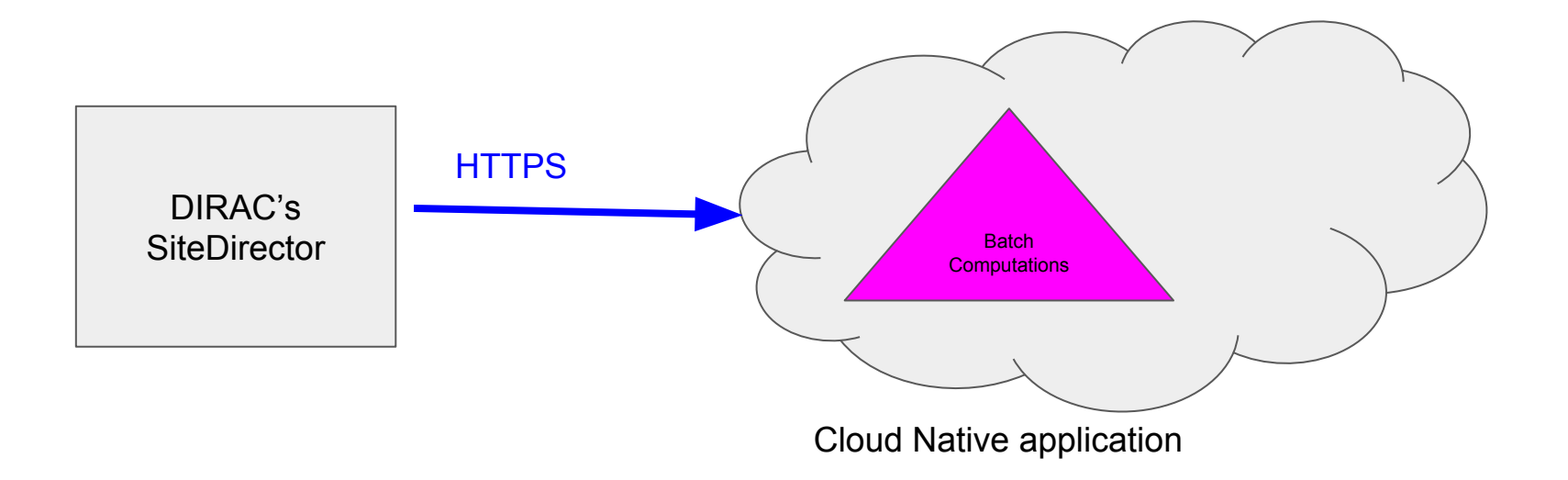

## Serverless application architecture

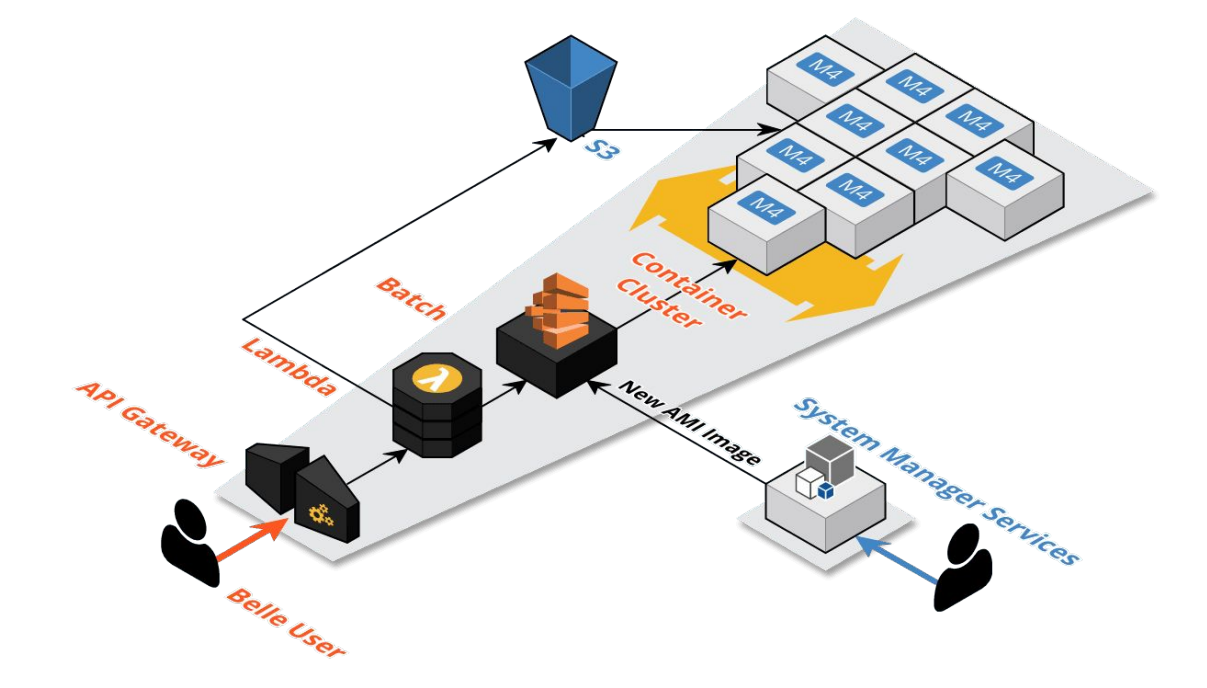

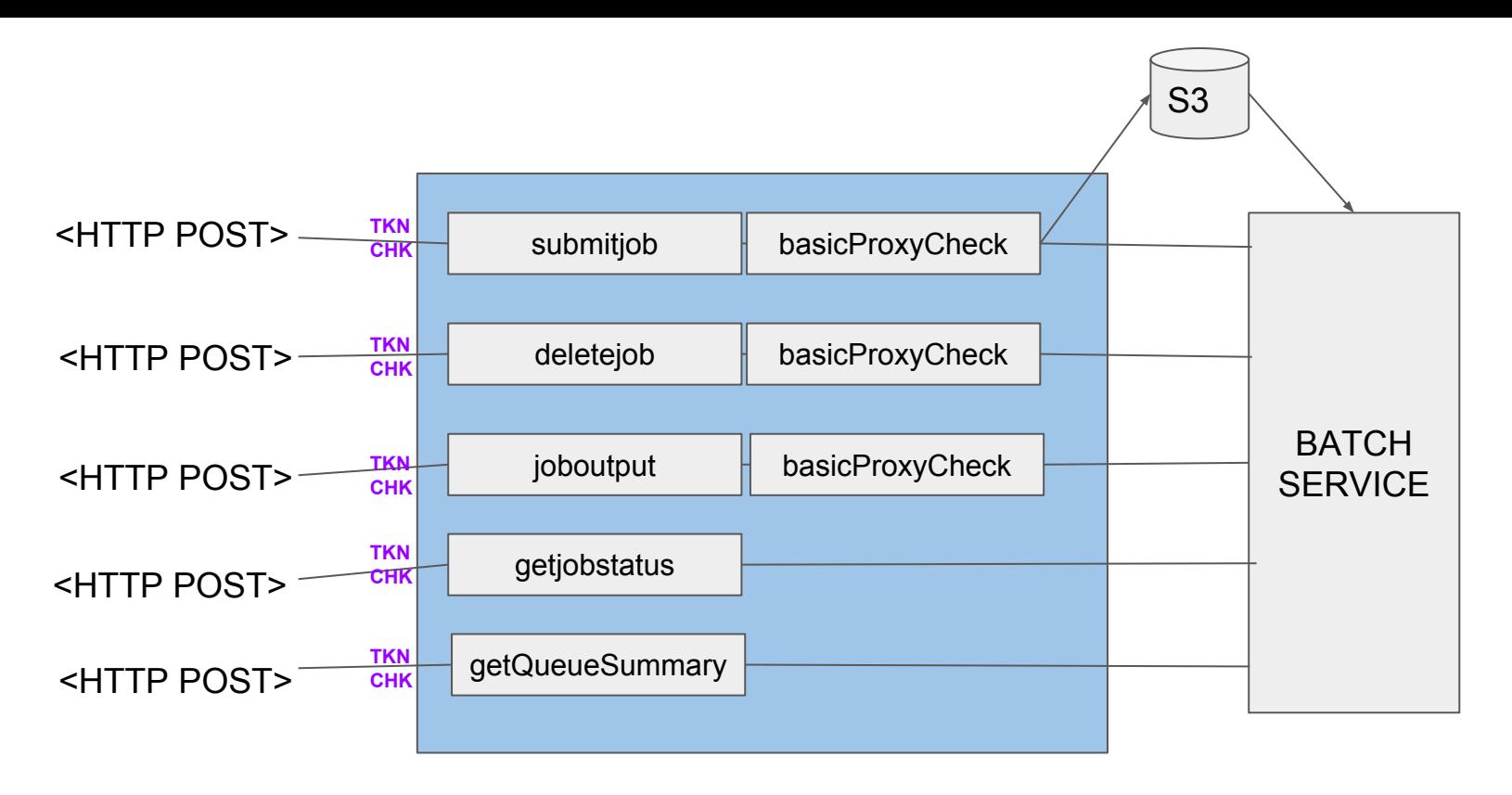

**API Function-as-a-Service Batch Environment**

## HTTP request example

#### curl

```
-X POST 
-H "Content-Type: application/json" 
-H "x-api-key: ZG4hUuDa56tOo8Rxu03o911"
--data
     {
       'proxyFileEncoded':encoded_proxy,
       'wrapperFileEncoded':encoded_wrapper
     }
```
https://api.cloud4belle2.net/submitjob?queue=belle2prod&job\_name=17584eab645e4b5

# Container bootstrapping

Bootstrap process:

- Install packages for the CentOS (gcc, sudo, awscli, …)
- Get proxy file
- Get pilot wrapper file
- Configure CVMFS
- Check proxy
- Run pilot wrapper as a sudo process

# **Security**

- HTTPS as a transport layer.
- API Key (token in HTTP header).
- Grid proxy validation in the FaaS layer
- and in the container environment.

New ways of authentication can be easy applied!

## **ServerlessCE**

Configuration in the DIRAC:

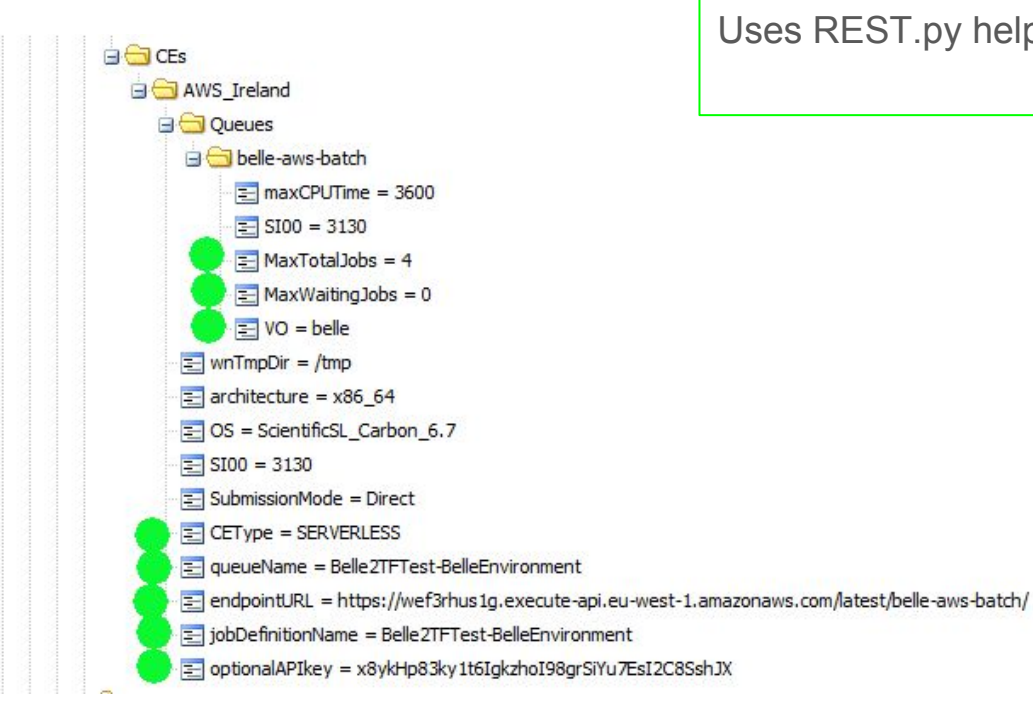

ServerlessCE is a new type of ComputingElement for the DIRAC.

Uses REST.py helper based on 'requests' package.

## Passing IDs and limitations in DIRAC's DB

**jobRef** example: api.cloud4belle2.net/17584eab645e4b56a0a01a0ef29bf532 **diracStamp** example from AWS container: f57ccba4**-**61d9**-**42c6**-**a2a1**-**b538a9d2bb29

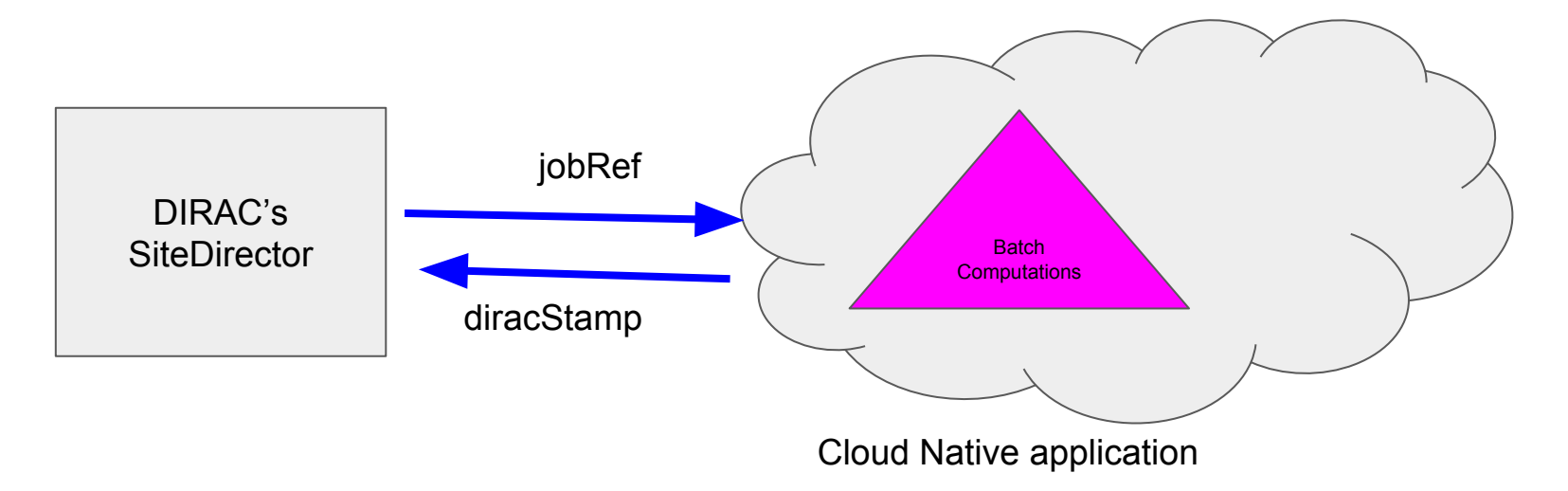

## Costs of the serverless application

**API Gateway** - our case < \$0.20 (\$3.50 per million requests).

**AWS Lambda** - first million request for free, rest charged at \$0.20 per million.

**CloudWatch** - optional, place to keep container output (pilot logs) and F-a-a-S output.

**Route53** - optional, \$0.50 per domain

**Total cost < \$1 per month**

# Summary

Container clusters can process Belle II **production jobs** smoothly.

We don't need to use grid host cert but **proxy cert** like for standard pilot.

With the standard DIRAC's site config we can manage of **number of running pilots** and **scaling-out speed** (cycle time for a SiteDirector agent ).

Further steps: Use same DIRAC's CE with **Google Cloud Enginge**.

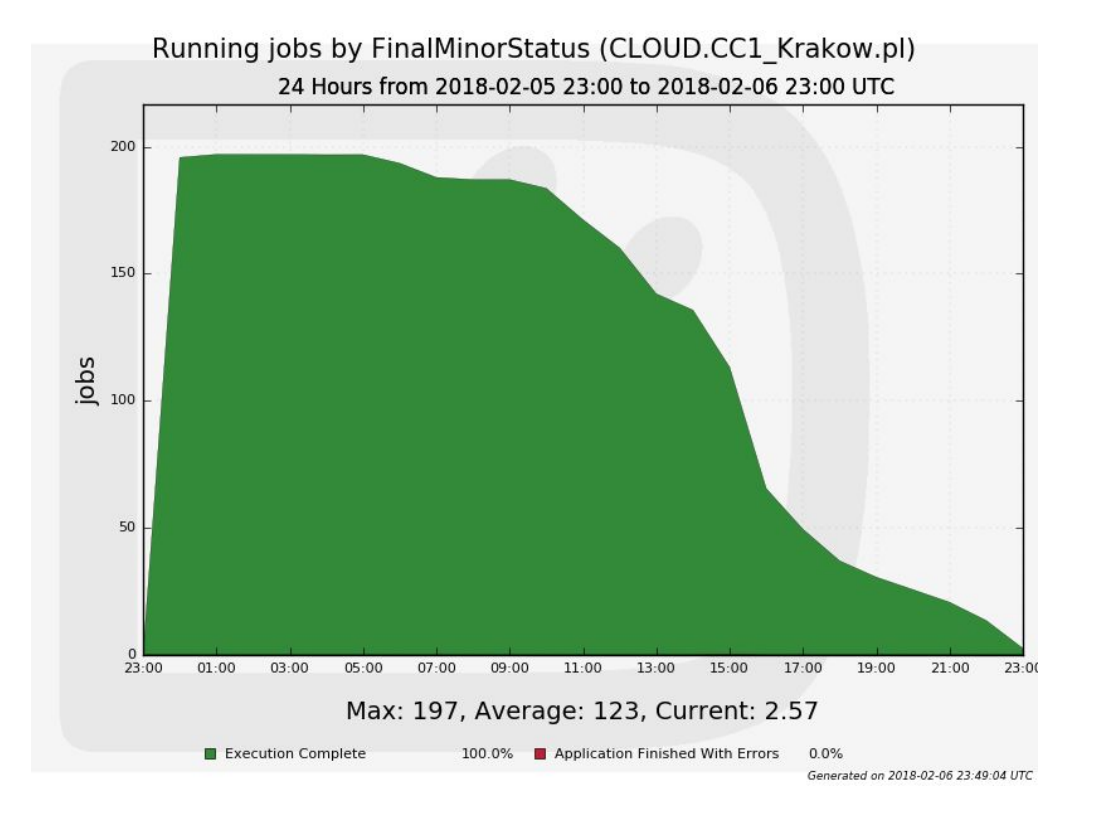